## **TRANSNET LIMITED**

(Registration no. 1990/000900/30)

## SAFETY ARRANGEMENTS AND PROCEDURAL COMPLIANCE WITH THE OCCUPATIONAL HEALTH AND SAFETY ACT (ACT 85 OF 1993) AND APPLICABLE REGULATIONS

## $1.$ General

- $1.1$ The Contractor and Transnet Limited (hereinafter referred to as "Transnet") are
- marvious employers, each in its own right, with their respective duties and objections set out in the Occupational Health and Safety Act, Act 85 of 1993 (the Act) and applicable Regulations.<br>
2 The Contractor accepts, in t
- 
- 
- 

## $2.$

- $2.1$ In this Specification any word or expression to which a meaning has been assigned in the Construction Regulations, shall have the meaning so assigned to it, unless the context otherwise indicates: -
- $2.2^{\circ}$ The work included in this Contract shall for the purposes of compliance with the Act be deemed to be "Construction Work", which, in terms of the Construction Regulations, 2003 means any work in connection with:
	- the erection, maintenance, alteration, renovation, repair, demolition or  $(a)$ dismantling of or addition to a building or any similar structure;
- $(b)$ the installation, erection, dismantling or maintenance of fixed plant where such work includes the risk of a person falling;
- $(c)$ the construction, maintenance, demolition or dismantling of any bridge, dam. canal, road, railway, runway, sewer or water reticulation system or any similar civil engineering structure; or
- $(d)$ the moving of earth, clearing of land, the making of an excavation, piling, or any similar type of work;
- "competent person" in relation to construction work, means any person having the  $2.3$ Provided that where appropriate qualifications and training are registered as **our** this South African Qualifications and training; and I constant African Qualifications and training;  $\blacksquare$ <br> **South African Qualifications**
- 
- 
- 
- 
- 
- 

- out such work, notify the Provincial Director in writing if the construction work:-
	- $(a)$ includes the demolition of a structure exceeding a height of 3 metres; or
	- $(b)$ includes the use of explosives to perform construction work; or
	- $(c)$ includes the dismantling of fixed plant at a height greater than 3m,

and shall also notify the Provincial Director in writing when the construction work exceeds 30 days or will involve more than 300 person days of construction work and if the construction work:-

 $(a)$ includes excavation work deeper than 1m; or

- $(b)$ includes working at a height greater than 3 metres above ground or a landing.
- $3.2$ The notification to the Provincial Director shall be on a form similar to Annexure A of the Construction Regulations, 2003, also shown in Annexure 1 of this Specification. The Contractor shall ensure that a copy of the completed notification form is kept on site for inspection by an inspector, Technical Officer or employee.
- 3.3 The Contractor shall, in accordance with the Act and applicable Regulations, make all the necessary appointments of competent persons in writing on a form similar to Annexure 2 of this Specification and deliver copies thereof to the Technical Officer. Copies should also be retained on the health and safety file.
- 
- Subcontractors shall also make the above written appointments and the Completor<br>
shall deliver copies thereof to the Technical Officer.<br>
5 In the case of a self-employed Contractor with misself, the appointment of a<br>
appro
- 
- 

## $\overline{4}$ .

issue of such permits.

## $\overline{5}$ . **Health and Safety Programme**

- $5.1$ The Tenderer shall, with his tender, submit a Health and Safety Programme setting out the practical arrangements and procedures to be implemented by him to ensure compliance by him with the Act and Regulations and particularly in respect of: -
	- The provision, as far as is reasonably practical, of a working environment that is  $(i)$ safe and without risk to the health of his employees and subcontractors in terms of section 8 of the Act:
- $(ii)$ the execution of the contract work in such a manner as to ensure in terms of section 9 of the Act that persons other than those in the Contractor's employment, who may be directly affected by the contract work are not thereby exposed to hazards to their health and safety;
- (iii) ensuring, as far as is reasonably practical, in terms of section 37 of the Act that no employee or subcontractor of the Contractor does or omits to do any act which would be an offence for the Contractor to do or omit to do.
- $5.2$ The Contractor's Health and Safety Programme shall be based on a risk assessment in respect of the hazards to health and safety of his employees and other persons under
- The Health and Safety Man, includes a members of the Contract or the Act and solid explicit and the safety and beath of such a reasonable and practical in protecting the safety and health of such employees and persons.<br>
Th
	-
	-
	-
	-
- -

- Contractor to his employees;
- the site access control measures pertaining to health and safety to be  $(d)$ implemented;
- the arrangements in respect of communication of health and safety related (e) matters and incidents between the Contractor, his employees, subcontractors and the Technical Officer with particular reference to the reporting of incidents in compliance with Section 24 and General Administrative Regulation 8 of the Act and with the pertinent clause of the General Conditions of Contract forming part of the Contract and
- $(f)$ the introduction of control measures for ensuring that the Safety Plan is maintained and monitored for the duration of the Contract.
- The Health and Safety programme shall be subject to the Technical Officer's approval 5.4 and he may, in consultation with the Contractor, order that additional and/or supplementary practical arrangements and procedures be implemented and maintained by the Contractor or that different working methods or safety equipment be used or safety clothes be issued which, in the Technical Officer's opinion, are necessary to ensure full compliance by the Contractor with his obligations as an employer in terms of the Act and Regulations. The Technical Officer or his deputy shall be allowed to attend meetings of the Contractor's safety committee as an observer.
- 
- 
- 
- 
- The Contractor shall take reasonable steps to ensure that each subcontractor's Health<br>and Safety Plan is implemented and maintained on the construction site: Provided that<br>the stops taken, shall include periodic audits at
- 
- safety induction pertaining to the hazards prevalent on the site and shall be provided with the necessary personal protective equipment.

## 6. **Fall Protection Plan**

6.1 In the event of the risk and hazard identification, as required in terms of clause 5.3 of this Specification, revealing risks relating to working from an elevated position the contractor shall cause the designation of a competent person, responsible for the preparation of a fall protection plan;

- 6.2 The Contractor shall implement, maintain and monitor the fall protection plan for the duration of Contract. The Contractor shall also take such steps to ensure the continued adherence to the fall protection plan.
- 6.3 The fall protection plan shall include:-
	- $(a)$ A Risk Assessment of all work carried out from an elevated position;
	- $(b)$ the procedures and methods to address all the identified risks per location;
	- $(c)$ the evaluation of the employees physical and psychological fitness necessary to work at elevated positions;
	-
	-

(d) the training of employees working from elevated positions; and<br>
(e) the procedure addressing the inspection, testing and maintenance of all fall<br>
protection equipment.<br> **Hazards and Potential Hazardous Situations**<br>
The

- 
- 
- completed structure.

## **ANNEXURE 1**

## OCCUPATIONAL HEALTH AND SAFETY ACT, 1993

## **Regulation 3(1) of the Construction Regulations**

## NOTIFICATION OF CONSTRUCTION WORK

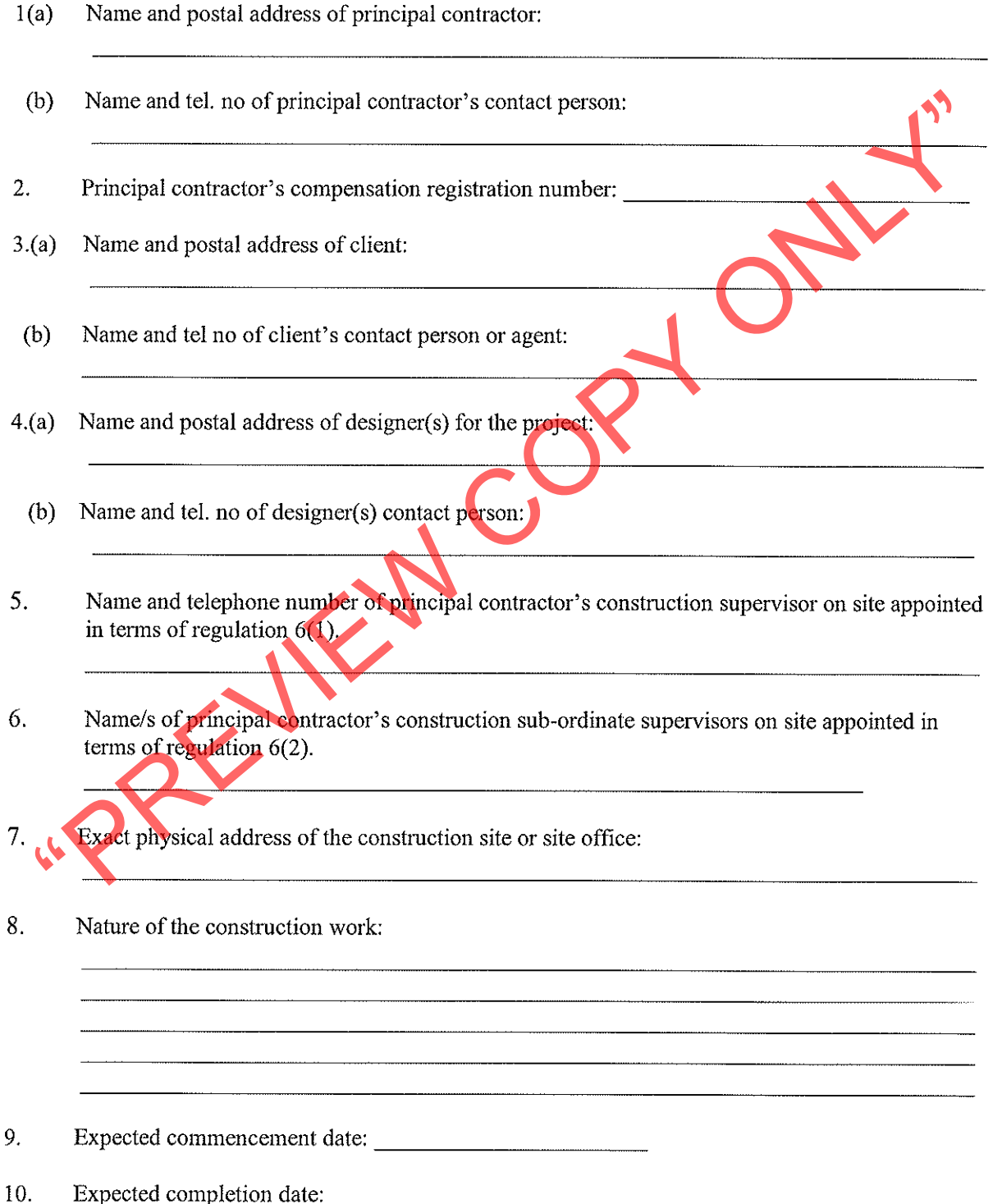

- 11. Estimated maximum number of persons on the construction site:
- 12. Planned number of contractors on the construction site accountable to the principle contractor:
- $13.$ Name(s) of contractors already chosen.

- ş.
- Trincipal Contractor<br>
THIS DOCUMENT IS TO BE FORWARDED TO THE OFFICE OF THE DEPARTMENT<br>
OF LABOUR PRIOR TO COMMUNICEMENT OF WORK ON SITE.<br>
TO THE COMMENCIAL COPYRACTORS THAT QUALIFY TO NOTIFY MUST DO SO EVEN TO THE COMMUNI  $\star$

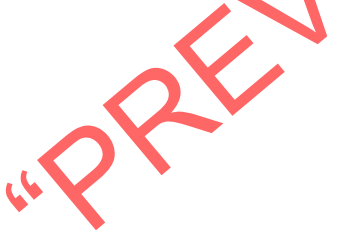

## **ANNEXURE 2**

## (COMPANY LETTER HEAD)

# OCCUPATIONAL HEALTH AND SAFETY ACT, 1993 (ACT 85 OF 1993):

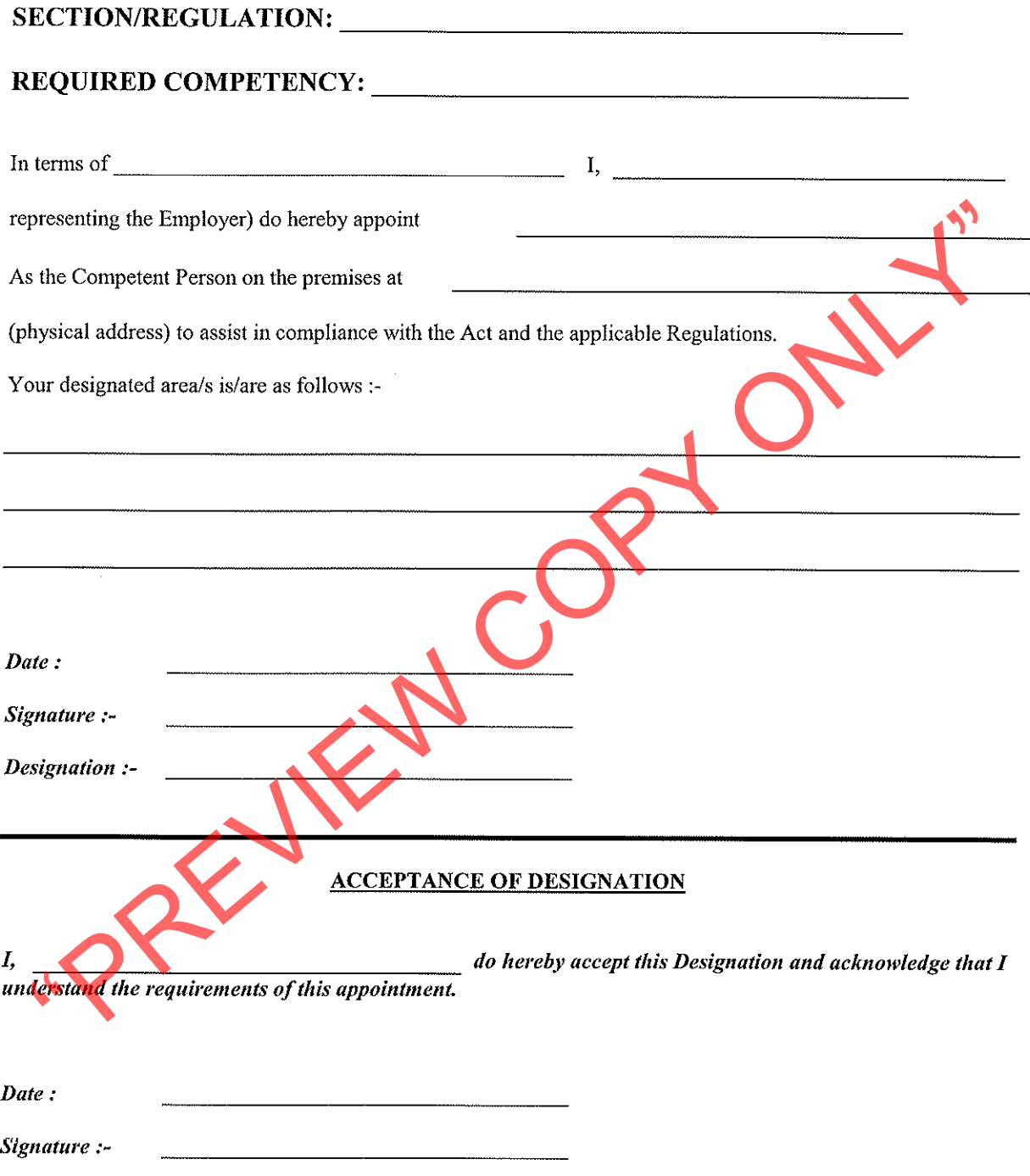

Designation:-

 $\ddot{\phantom{a}}$ 

## **ANNEXURE 3**

## (COMPANY LETTER HEAD)

## OCCUPATIONAL HEALTH AND SAFETY ACT, 1993 (ACT 85 OF 1993) :

## **DECLARATION**

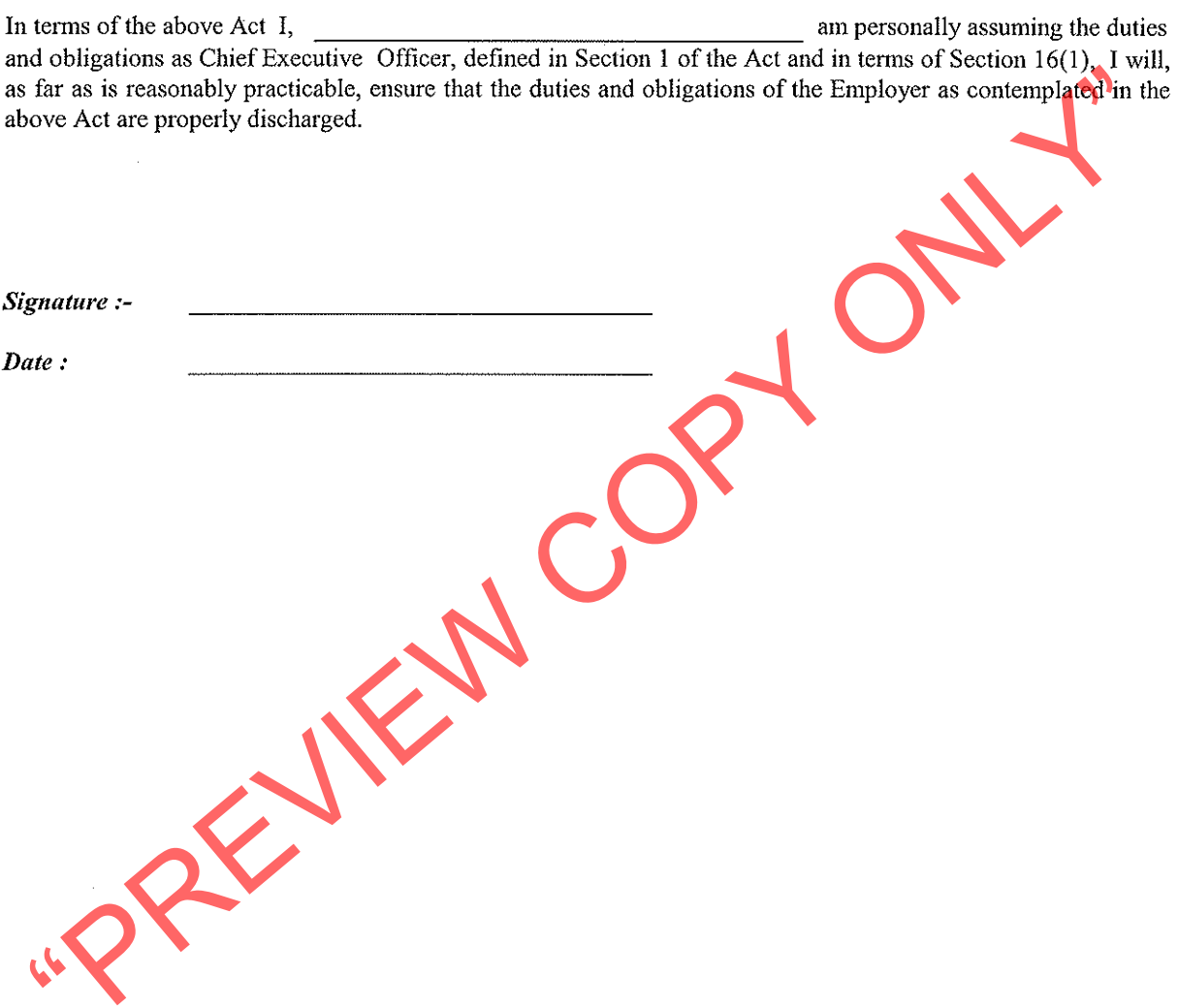

 $\bar{z}$ 

## **ANNEXURE 4**

## (LETTER HEAD OF BUSINESS DIVISION OR UNIT OF TRANSNET LIMITED)

## SITE ACCESS CERTIFICATE

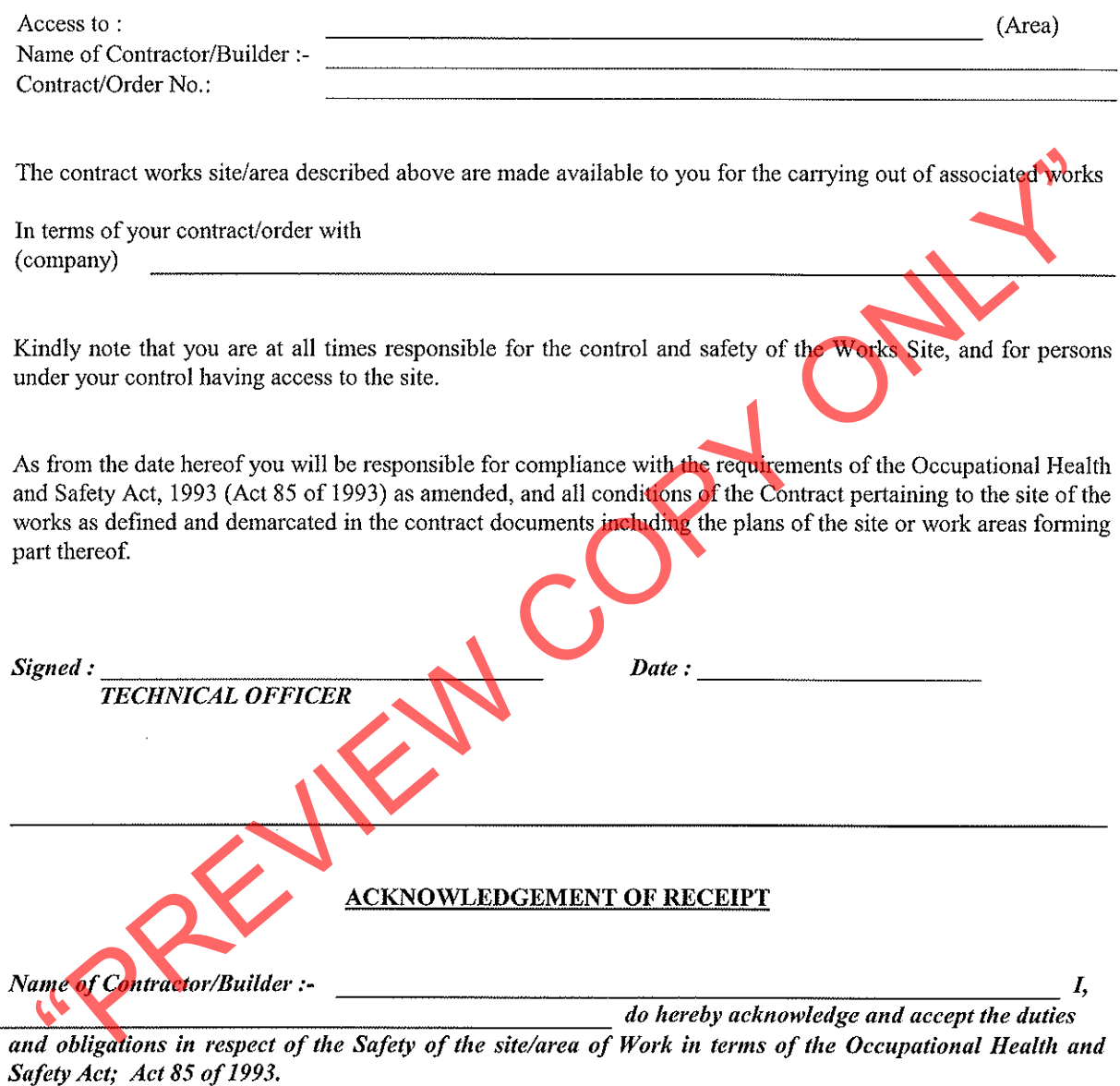

 $Name:$ 

Designation:

 $Signature:$ 

 $Date:$ 

## *TRANSNEF*

# **Transnet Supplier Declaration/Application**

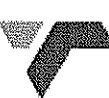

The Financial Director or Company Secretary

Transnet Vendor Management has received a request to load your company on to the Transnet vendor database. Please furnish us with the following to enable us to process this request:

- Complete the "Supplier Declaration Form" (SDF) on page 2 of this letter 1.
- $\overline{2}$ . Original cancelled cheque OR letter from the bank verifying banking details (with bank stamp)
- 3. Certified copy of Identity document of Shareholders/Directors/Members (where applicable)
- $\overline{4}$ . Certified copy of certificate of incorporation, CM29 / CM9 (name change)
- 5. Certified copy of share Certificates of Shareholders, CK1 / CK2 (if CC)
- A letter with the company's letterhead confirming physical and postal addresses 6.
- 
- 
- 

- 8.<br>
A regine letter from the Auditor / Accountant confirming most recent amust turnowe and perceptible black<br>
coverastio in the company ANDOR BBBEE certificate and detailed scorecard from an according to<br>
coverastion of th
- 

- 
- 
- e) Unfortunately, No payments can be made to a vendor until the vendor has been registered, and no vendor can be registered until the vendor application form, together with its supporting documentation, has been received and processed.
- Please return the completed Supplier Declaration Form (SDF) together with the required supporting f) documents mentioned above to the Transnet Official who is intending to procure your company's services/products in order that he/she should complete and internal Transnet Departmental Questionnaire before referring the matter to the appropriate Transnet Vendor Master Office.

## Regards,

Transnet Vendor/Supplier Management .Contact person Carol tell: 021 940-3846 fax 021 940-3883.

**TRANSNET** 

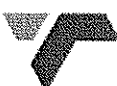

# **Supplier Declaration Form**

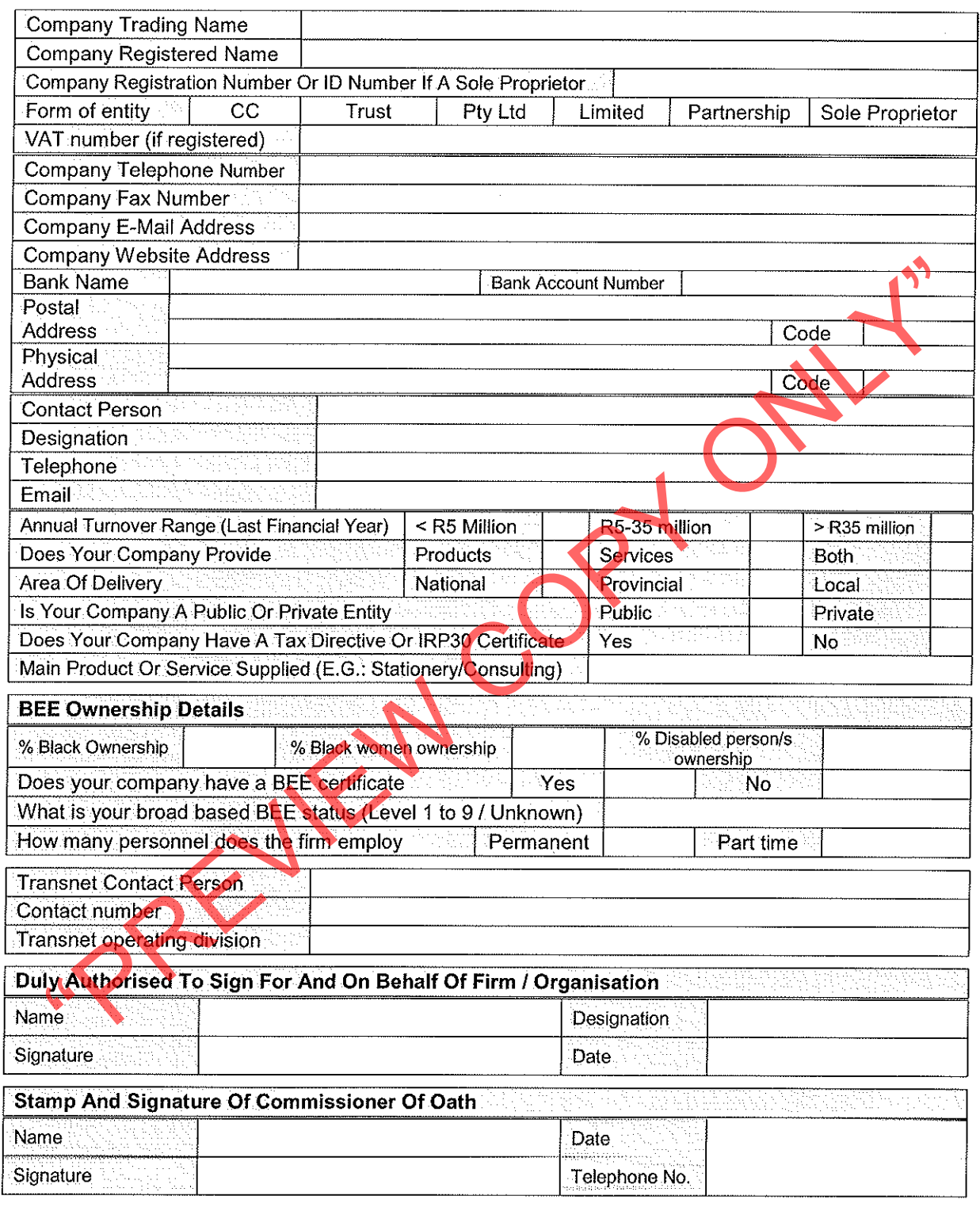

NB: Please return the completed Supplier Declaration Form (SDF) together with the required supporting documents mentioned above to the Transnet Official who is intending to procure your company's services/products.

Transnet Vendor/Supplier Management .Contact person Carol tell: 021 940-3846 fax 021 940-3883

**TRANSNEI** 

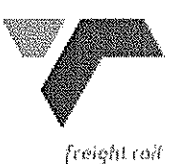

# **TRANSNET LIMITED**

## (REGISTRATION NO.1990/000900/30) **Trading as TRANSNET FREIGHT RAIL**

TENDER / CONTRACT BLES2092<br>
UPGRADE TRANSNET BOUNDARY FENCE WITH 1.8m HIGH WELD MESH FENCE AT DES PRE-<br>
STREET, DE ZOETE INVAL, PAARL<br>
THE SPECIAL CONDITIONS OF CONTRACT AND SPECIFICATIONS<br>
ANNEXURE A<br>
A 1 SCOPE OF WORK :<br>

- 
- 

the notification of acceptance of tender with Transnet Freight Rail.

Transnet Freight Rail requires that the works be completed within three (3) weeks from the date of commencement of the work.

### A.4 **MAINTENANCE PERIOD:**

**NIL** 

### **RETENTION MONEY:** A.5

**NIL** 

### $A.6$ PENALTIES FOR LATE COMPLETION :

A penalty for late completion as per Clause A.3 of R1000.00 per calendar day shall apply for each working day or part thereof. In addition, no extra payment will be made for delays suffered by the Contractor as a result of inclement weather, flooding or delays caused by Transnet Freight Rail.

## $A.7$ **MATERIAL**

### A.7.1 TO BE SUPPLIED BY TRANSNET FREIGHT RAIL:

None.

### $A.7.2$ TO BE SUPPLIED BY THE CONTRACTOR:

All fencing material as well as cement, sand, stone, and all necessary welding (if any), etc.

- 
- 

- 
- -
	-
	-
- 
- 
- Solution of the safety and handles are the safety of the safety propertion and handling and handling and all tend contractor shall be reproduced by the Contractor.<br>
The Contractor shall supply all tabour, while the materia

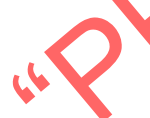

before work proceeds.

- 5.2. The personnel of the Contractor shall at all times during work operations wear reflective safety jackets. These reflective jackets must either be vellow or light blue. Any other colour must first be cleared with the Technical Officer or his Deputy.
- 5.3. Contractor's staff working on the site may not wear any form of visible red or green outer garments.
- 5.4. The Contractor shall make available employees to be trained, certificated and used as lookouts when required. The training shall be done at no cost to the Contractor.
- 6. The making of fires, for whatever purpose, on Transnet property is strictly prohibited.

## ADVANCE PAYMENT FOR MATERIAL AND/OR PLANT AND/OR EQUIPMENT SUPPLIED  $A<sub>9</sub>$ BY THE CONTRACTOR:

No advancement of any monies will be considered.

## A.10 **CONTRACT PRICE ADJUSTMENT FACTOR:**

The contract shall not be subject to cost escalation or de-escalation or foreign exchange rate fluctuations. All increases in cost from whatsoever cause shall be at the Contractor's risk, and all decreases in cost shall be to his benefit.

### A11 SCHEDULE OF QUANTITIES AND PRICES

- A11.1 The Contractor shall submit with his/her tender a complete and detailed priced Schedule (prepared in black ink) for the Works.
- 
- Artiz.<br>
Schedule, the cost of the work included in such items will be held to be spread doer and<br>
included in the prices given in the other items of work.<br>
A11.3 The short descriptions of the items in the schedule in such

- the chairmanship of the Technical Officer or his/her deputy. When sub-contractors are required to attend, the Contractor shall ensure their attendance.
- A14.2 An inaugural site meeting, under the chairmanship of the Technical Officer, will be held at the work site. The attendance of this meeting is compulsory by the Contractor and ALL his staff who will be working on the site. During this meeting, the Contractor and his staff will receive instruction from a Transnet Safety Officer Representative regarding:
	- i. the specific hazards, safety, health and environment rules for Transnet Freight Rail premises and
	- ii. on-site instructions regarding Risk Assessment, action plans to mitigate risks, introduction to key personnel and substance abuse testing

١

A14.3 If for any reason the Contractor changes his staff, the new staff, before they enter on to the worksite, MUST undergo an induction session conducted by a Transnet Safety Officer Representative.

A14.4 Site meetings, will be held once a week as arranged with the Technical Officer and are to be attended by the Technical Officer and the Contractor.

## A15 **SITE BOOKS**

- A<sub>15.1</sub> The Contractor shall provide a site instruction book and a daily diary (both in triplicate) as well as a Safety File at the site as directed by the Technical Officer for the duration of the contract.
- A15.2 The site instruction book shall only be used by the Technical Officer or his/her deputy and will be used for the issuing of instructions to the Contractor.
- A15.3 The Contractor shall complete the daily diary and a detailed description of the work done shall
- 

- 
- 
- 
- 
- 

- The method of the contract of the contract of the contract of the contract of the contract of the contract of the contract of the contract of the contract of the plant and equipment to be used by the contractor for all asp
	- equipment on or over the ballast and track-work unless the Technical Officer grants suitable permission and proper methods are employed.
	- 1.3. Protection: The Contractor shall provide all protection functions at the work area as required by the Technical Officer and according to the rules and regulations as stipulated in the Infrastructure safety guidelines, page 51 to 72.

The Contractor shall be liable for costs incurred by Transnet as a result of failure on the part of the Contractor or his personnel, to observe any safety and security requlations of Transnet regarding the entry of personnel into all sites. Transnet will determine such costs.

### A.18 **TECHNICAL REQUIREMENTS AND EXPERTISE:**

- $1.$ The Contractor shall have a qualified site agent, fully conversant with fencing practices of Transnet, in his employment. The Contractor must furnish the name and qualifications of the site agent with his tender.
- The Contractor shall have suitably qualified supervisors in charge of the contract work. The  $2<sup>1</sup>$ names and qualifications of the supervisors together with full details of their experience in this field of work must be furnished with the tender.
- The Contractor shall have a min of 3 suitable qualified persons for the exclusive use as 3. protection staff per work site under occupation conditions. The protection staff has to be trained and certified by a Transnet Track Inspector. Transnet reserves the right to test the protection staff at random to ensure that they are working safely and correctly according to the stipulated rules and regulations.

# FAILURE TO COMPLY WITH SUB CLAUSES A.18.1 TO A.18.3 WILL AUTOMATICALLY

The Contractor shall ask and the members of Transnel's personnel associated with the contract project are responsible for inspection only and will not render any assistance except that the instruction of the Technical Offi

Any work required to be undertaken by the Contractor in the moving and relocation of unknown services for which no provision is made in the contract documents, or for which no applicable tender rates exists, will be dealt with according to Clause A13 hereto.

The sum allowed for in Schedule of Quantities (Section 6) shall be deemed to be full compensation for the location and protection of existing services.

## A21 **DAMAGE TO ADJOINING PROPERTY**

The Contractor shall ensure that no damage occurs to adjoining property.

The Contractor shall negotiate with the property owner(s) for permission to work on their land for the purpose of carrying out the work (if necessary) The Contractor shall ensure that his workmen do not abuse any permissions granted by adjoining property owners allowing them on to their property for the execution of the work.

Paymont shall be made by Transnet within 30 (thirty) days after date of receipt by transnet of<br>the statement together with all undisputed Tax Invoices and supporting downmentation.

**TRANSNET** 

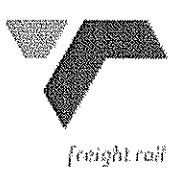

# **TRANSNET LIMITED**

## (REGISTRATION NO.1990/000900/30) trading as TRANSNET FREIGHT RAIL

## **TENDER/CONTRACT BLE 52092**

# UPGRADE TRANSNET BOUNDARY FENCE WITH 1.8m HIGH WELD MESH FENCE AT

EXAMEL THE STATE OF COLUMBER 1, DE COLUMBER 1, DE COLUMBER 1, DE COLUMBER 1, DE COLUMBER 1, DE COLUMBER 1, THE SECTION TRANSPORT TRANSPORT TRANSPORT TRANSPORT TRANSPORT TRANSPORT TRANSPORT TRANSPORT TRANSPORT TO THE STATE

- 
- 

above or required of the Contractor for the proper completion of the contract in accordance with the true meaning and intent of the contract documents.

## $B.2$ **STANDARD SPECIFICATIONS**

In so far as they can be applied and where they are not inconsistent with the terms of this specification, the following specifications shall be regarded as being embodied in this specification:

- 1. Concrete (Small works) SABS 1200GA 1982
- 2. Earthworks Standardized specification for civil engineering construction Section D: Earthworks - SANS 1200D:1988
- 3. Guidelines for the provision of engineering services in Residential Townships by Department of Community Development.

### **B3 WORK AREA.**

There is two (2) work areas as set out below.

- 1) This specification covers the erection of 1.8m high Weld Mesh Fence ( ± 50m long ) along the Transnet boundary with dia 700m flat wrap at the top - at Des Pres Street and
- 2) Flat Wrap tied to the exist 1.8m high weld mesh fence (±597m) at Datis street, De Zoete Inval, Paarl. (as will be shown on site). The fence is to be erected on the existing boundary line.
- 3) Distances should be clarified by the contractor to ascertain himself

### **DESCRIPTION OF WORK B4**

B4.1 SETTING OUT AND EXCAVATION<br>
The setting out of the work shall be the sole responsibility of the Contractor and shall be done<br>
In accordance with the "Guidelines for the provision of Engineering Services on Residential

. Supply and erect a 1.8m Weld Mesh fence along the existing Transnet boundary at Des Pres Street ( $\pm$  50m). Also supply and fix 700 flat wrap at the top of the fence for the  $\pm$ 50m.

The straining posts are to be positioned no further than 60 metres apart and the intermediate posts no further than 3 metres apart. Four straining wires are to be used, a top, bottom and two middle.

The Contractor is to supply all posts, straining wire, weld mesh fencing material, sand, stone, and cement for the foundations and any other material needed for the erection of the fence.

At Datis Street, dia 700 flat wrap have to be tied to the top of the entire 1.8m weld mesh fence of 597m.

### **B5.1** Material

The material for this fence shall be as follows.

Straining Posts - Ø76mm x 3mm wall thickness at 60 metre centres (maximum) Intermediate Posts – Ø50mm x 2mm wall thickness at 3 metre centres (maximum) Stays -  $\varnothing$ 50mm x 2mm wall thickness Weld Mesh - 1200mm high x 2.5mm thick wire with 50mm squares Straining Wire - 3.15mm Binding wire  $-2mm$ 700mm Diameter flat wrap

All of the above are to be fully galvanised.

- 
- 
- 
- 
- Concrete to be 20MPa using 19mm stone :-<br>
Straining Posts 460 x 460 x 860 x 600mm deep or required depth<br>
Intermediate Posts 4 Stays 360 x 300 x 600mm deep or required depth<br>
Stackeeping of this material on site is the r
- 

- B7.1 The Contractor shall at all times be responsible for supervision of the work and for follow-up inspections. He/she shall immediately take appropriate remedial action in areas where the specified standards are not achieved.
- B7.2 The Technical Officer or his/her deputy shall at any time during the operation carry out inspections of the Contractor's performance methods and procedures. The Technical Officer may order the Contractor to re-do entire sections where necessary.
- **B7.3** The Technical Officer or his/her deputy shall, during the contract period, carry out weekly inspections of the work for the purpose of measuring progress and evaluating whether standards. as defined, has been achieved.

B7.3.1 During each of these inspections the progress of all completed work will be measured and evaluated. Any portion of the fence measured, which does not comply with the specified standard, will be recorded as rejected work.

All completed work must be recorded on an inspection sheet and produced to the Technical Officer or his duly authorised representative on the day of inspection .All such workmanship shall be to the satisfaction of the Technical Officer or his duly authorised representative.

- **B7.4** Should, at any stage in the progress of the said works, or on completion, an inspection visit reveal any defects in the construction, all rejected work shall be rectified prior to the commencement of the work of following week by the Contractor at his own expense and to the satisfaction of the Technical Officer or his duly authorised representative.
- B7.5 In the case where the Technical Officer or his/her deputy and the Contractor fail to agree on rejected work, the rejected work shall be recorded as a "disputed work". The Contractor shall prepare an appropriate record of all disputed work in order that such disputes may be resolved
- By way of the disputes resolution procedures.<br>
By C The Project Manager decide to forego any impection by giving the Condensation<br>
motion of his/her intention to do so. Should the Project Manager decide to forego any inspe

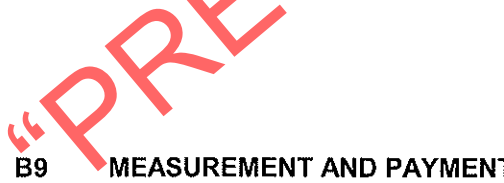

rates for the erection of the fence.

## The BETA fence shall be measured and paid for per finished linear metre. Tendered rates must therefore include supply and delivery of all materials (except the Beta Components) for the fence including the foundations. Site clearance, excavation, compaction, assembly, and all other activities necessary for the completion of the works are all to be included in tendered

Payment for the work completed will be made upon receipt of an invoice from the Contractor.